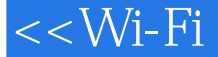

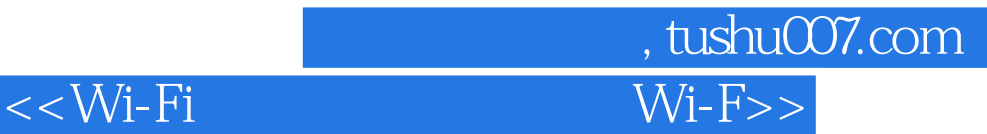

<< Wi-Fi Wi-Fi Home Networking Just the Steps For Dummies>>

13 ISBN 9780471783282

10 ISBN 0471783285

出版时间:2006-4

John Wiley & Sons Inc

Keith Underdahl

页数:231

PDF

更多资源请访问:http://www.tushu007.com

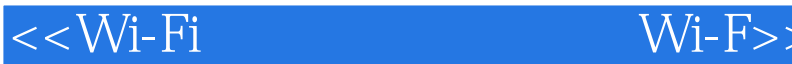

Wi-Fi Home Networking Just the Steps For Dummies is the way to go if you're ready to go wireless and install your own wireless home network. The book's easy-to-navigate design features two columns, with numbered step-by-step instructions on one side and corresponding illustrations, screen shots, or photos on the other. There 's no fluff, just the vital stuff—Just The Steps you need to get up to speed fast. This guide covers common networking tasks, including: Setting up wireless access points and configuring your network Adding wireless devices to your network Activating Wi-Fi Security, managing firewalls, and preventing unauthorized network users . You don't have to leave WI-Fi behind when you leave home; this practical reference tells you how to find public hotspots where you can use your Wi-Fi-equipped portable computer and how to network wirelessly with your pocket PC. It covers practical applications like creating a network bridge or adding wireless network storage, plus fun ways to use your tech toys to integrate and enhance your digital life, such as: Setting up a wireless media center so you can use a computer for streaming media, as a TV tuner, as a digital video recorder, or to integrate with your TV and home entertainment system Turning your pocket PC into a remote control Adding a wireless camera to your network.

, tushu007.com

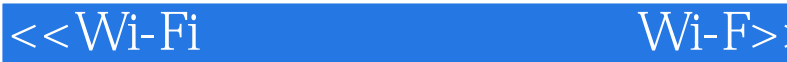

Introduction.Part I: Starting a Wireless Network. Chapter 1: Setting Up Wireless Access Points. Chapter 2: Configuring Your Network. Chapter 3: Adding Wireless Devices to Your Network. Chapter 4: Using Your Wireless Network. Chapter 5: Wireless Networking with Your Mac. Part II: Securing Your Network. Chapter 6: Activating Wi-Fi Security. Chapter 7: Managing Firewalls and Network Security. Chapter 8: Preventing Unauthorized Network Users. Part III: Improving Your Network's Performance. Chapter 9: Monitoring Network Performance. Chapter 10: Improving the Speed and Range of Your Network. Chapter 11: Troubleshooting Network Problems. Part IV: Using Someone Else's Network. Chapter 12: Finding and Using Public Hotspots. Chapter 13: Making Ad Hoc Peer-to-Peer Wireless Connections. Chapter 14: Using Bluetooth Devices. Chapter 15: Networking Wirelessly with Your Pocket PC. Part V: Practical Applications.

, tushu007.com

Chapter 16: Project: Creating a Network Bridge. Chapter 17: Project: Networking a Game Console.

 Chapter 18: Project: Setting Up a Wireless Media Center. Chapter 19: Project: Adding Wireless Network Storage. Chapter 20: Project: Connecting to a Digital Media Receiver. Chapter 21: Project: Turning Your Pocket PC into a Remote Control. Chapter 22: Project: Adding a Wireless Print Server to Your Network.

 Chapter 23: Project: Setting Up Your Own Hotspot. Chapter 24: Project: Voice Chatting With Your Wireless Network. Chapter 25: Project: Adding a Wireless Camera to Your Network. Index.

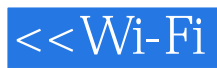

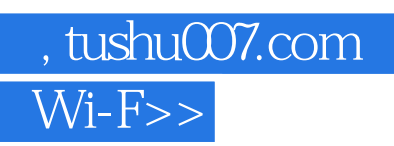

本站所提供下载的PDF图书仅提供预览和简介,请支持正版图书。

更多资源请访问:http://www.tushu007.com